#### **MIPS Calling Convention** and the Call Stack

**CS 64: Computer Organization and Design Logic** Lecture #10 **Winter 2019** 

> Ziad Matni, Ph.D. Dept. of Computer Science, UCSB

# Administrative

- Lab 5 this week
- You can review your midterm with a TA during office hours
	- $-$  *Last name*: A thru L Bay-Yuan Hsu F 11 am 1 pm
	- $-$  *Last name*: **M thru Z** Shiyu Ji F 3 pm 5 pm
- When reviewing your exams:
	- $-$  Do not take pictures, do not copy the questions
	- TA cannot change your grade
		- If you have a legitimate case for grade change, the prof. will decide
		- Legitimate = When we graded, we added the total points wrong
		- Not legitimate = Why did you take off N points on this question????

## Lecture Outline

- MIPS Calling Convention
	- Function calling function example
	- Recursive function example

## **MIPS Call Stack**

- We know what a Stack is...
- A "Call Stack" is used for storing *the return addresses* of the various **functions** which have been *called*
- When you **call** a function (e.g. **jal funcA**), the address that we need to return to is pushed into the call stack.

*funcA* does its thing... then...

**…** 

**The function needs to return.** 

**…** 

So, the address is **popped** off the call stack

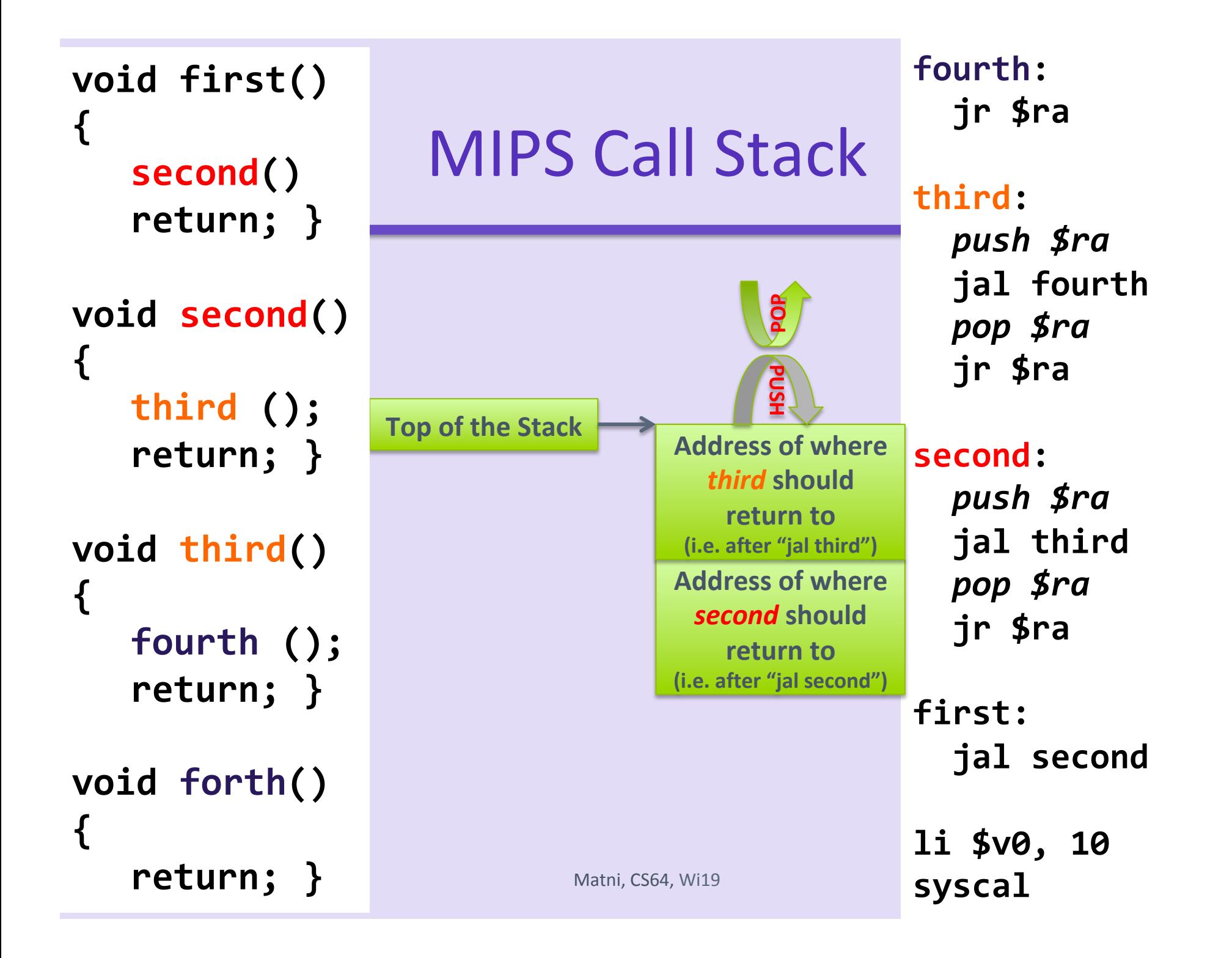

Why *addiu?* Because there is no such thing as a negative memory address **AND**  we want to avoid triggering a processor-level *exception on overflow* 

**fourth: jr \$ra**

**third:** *addiu \$sp, \$sp, -4 sw \$ra, 0(\$sp)*  **jal** fourth *lw \$ra, 0(\$sp) addiu \$sp, \$sp, 4*   **jr \$ra**

**second:**  addiu \$sp, \$sp, -4  *sw \$ra, 0(\$sp)*  **jal** third *lw \$ra, 0(\$sp) addiu \$sp, \$sp, 4*   **jr \$ra**

**first: jal** second

2/12/19 Matni, CS64, Wi19 6  **syscall li \$v0, 10** 

**third:**   *push \$ra*  **jal fourth**   *pop \$ra*  **jr \$ra**

**fourth:** 

 **jr \$ra**

**second:**   *push \$ra* **jal** third  *pop \$ra*  **jr \$ra**

**first: jal** second

**li \$v0, 10 syscal**

*Pseudo-code* 

# The MIPS Convention In Its Essence

- Remember: **Preserved** vs **Unpreserved** Regs
- **Preserved: \$s0 \$s7**, and **\$ra**, and **\$sp (by default)**
- **Unpreserved**: **\$t0 - \$t9**, **\$a0 - \$a3**, and **\$v0 - \$v1**
- Values held in **Preserved Regs** immediately before a function call MUST be the same immediately after the function returns.
- Values held in **Unpreserved Regs** must always be assumed to change after a function call is performed.
	- $-$  \$a0 \$a3 are for passing arguments into a function
	- $$v0 $v1$  are for passing values from a function

### Reminder: How the Stack Works

- *Upon reset, \$sp points to the "bottom of the stack"* – *the largest address for the stack* 
	- *(0x7FFF FFFC, see MIPS RefCard)*
- As you move *\$sp,* it goes from high to low address
- The "top of the stack" is the stack limit
	- *(0x1000 8000, see MIPS RefCard)*

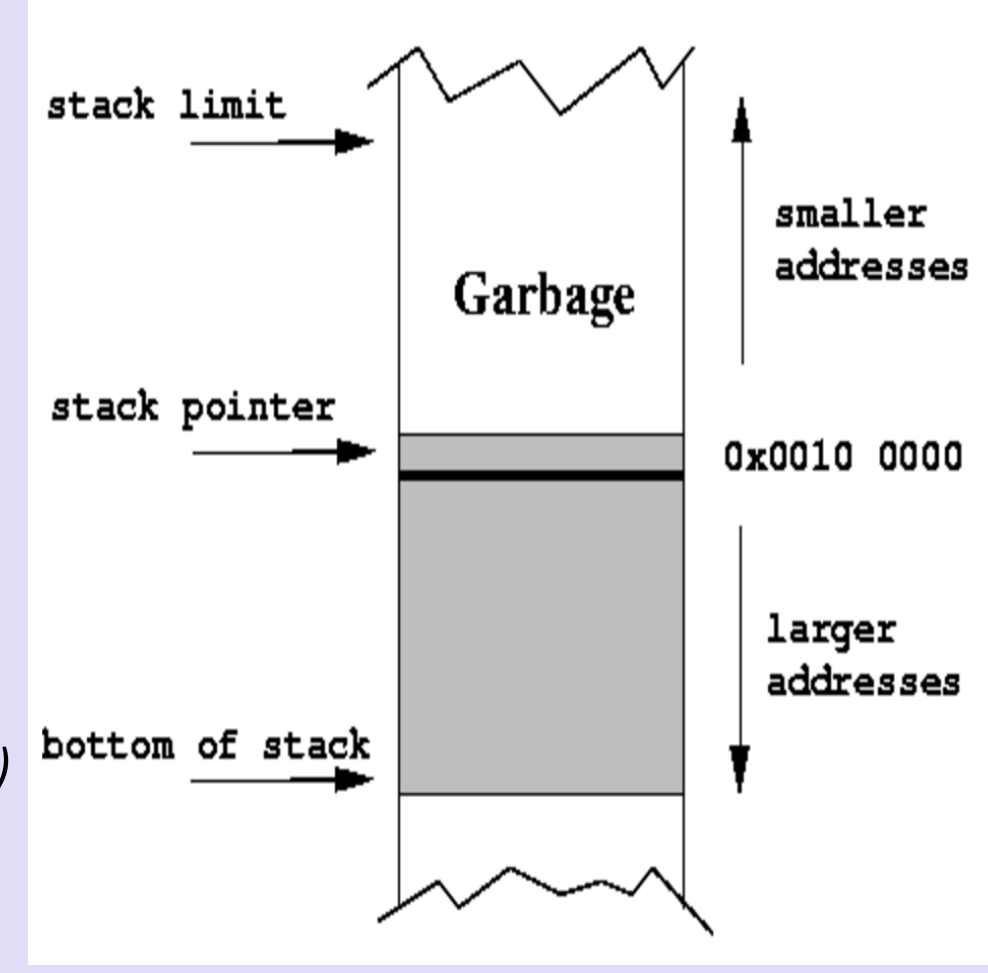

### Reminder: How the Stack Works

*When you want to store some N* registers into the stack, the stack limit *convention* says you must: smaller addresses Garbage A. Make room in the stack *(i.e. move \$sp 4xN places)*  stack pointer 0x0010 0000 *B. Then store words accordingly* larger addresses bottom of stack

### **Reminder: How the Stack Works**

**Example:** 

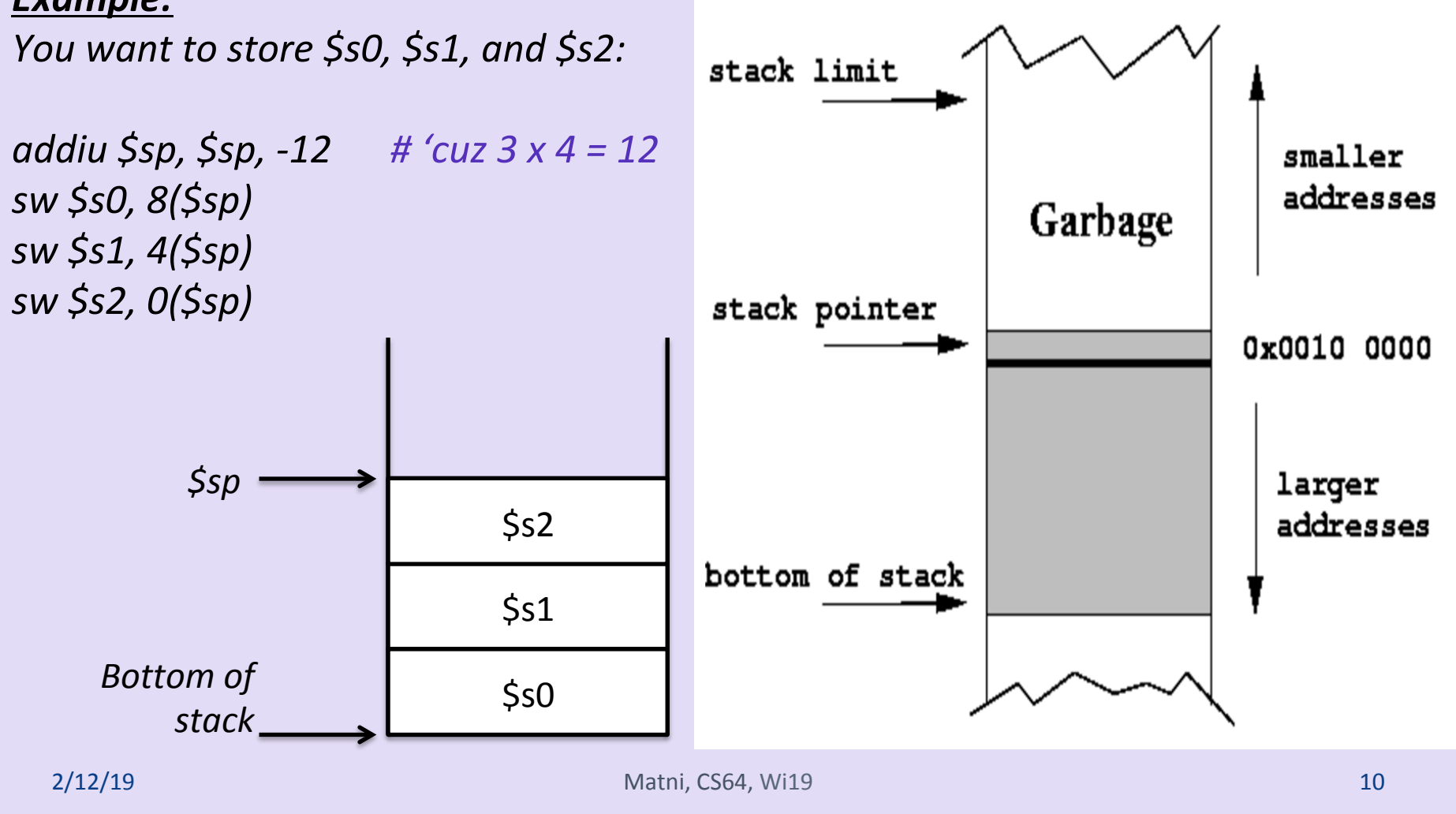

## An Illustrative Example

```
int subTwo(int a, int b)
```

```
int sub = a - b;
return sub;
```
…<br>…

…<br>…

{ 

} 

{ 

} 

…<br>…

…<br>…

```
int doSomething(int x, int y)
```

```
int a = subTwo(x, y);int b = subTwo(y, x);return a + b;
```
#### subTwo doesn't call anything

What should I map a and **b** to?

#### *\$a0 and \$a1*

Can I map **sub** to **\$t0**? 

*Ok, b/c* I don't care about  $\textsf{St}^*$ *(not the best tactic, tho...) Eventually, I have to have sub be*  $\textsf{Sv0}$ 

#### doSomething DOES call a function

#### What should I map **x** and **y** to?

*Since* we want to preserve them across *the call to subTwo, we should map them to \$s0 and \$s1* 

#### What should I map a and **b** to?

*"a+b" has to eventually be \$v0. I should make at least a be a preserved reg (\$s2). Since I* get **b** back from a call and there's no other *call after it, I can likely get away with not using a preserved reg for b.* 

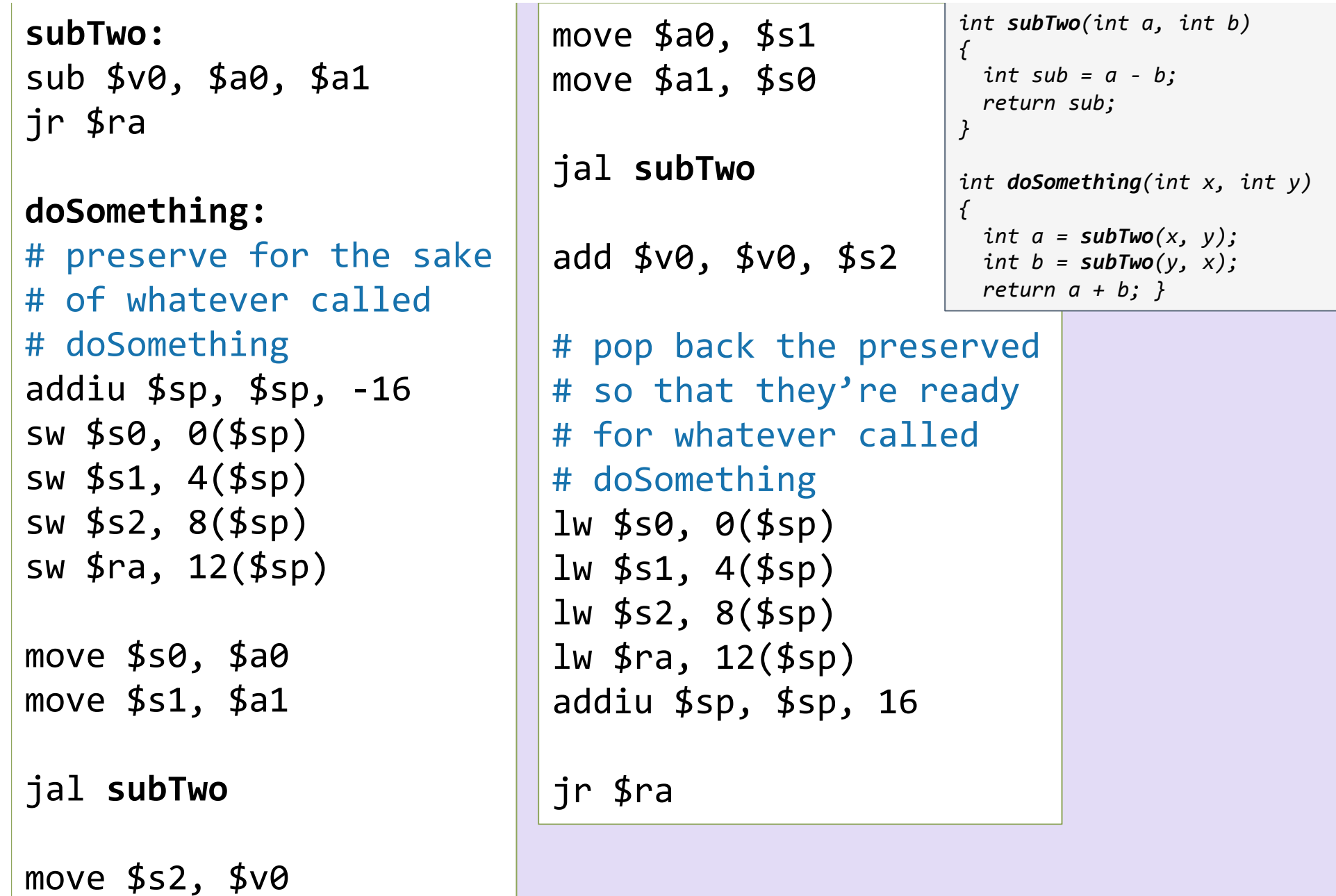

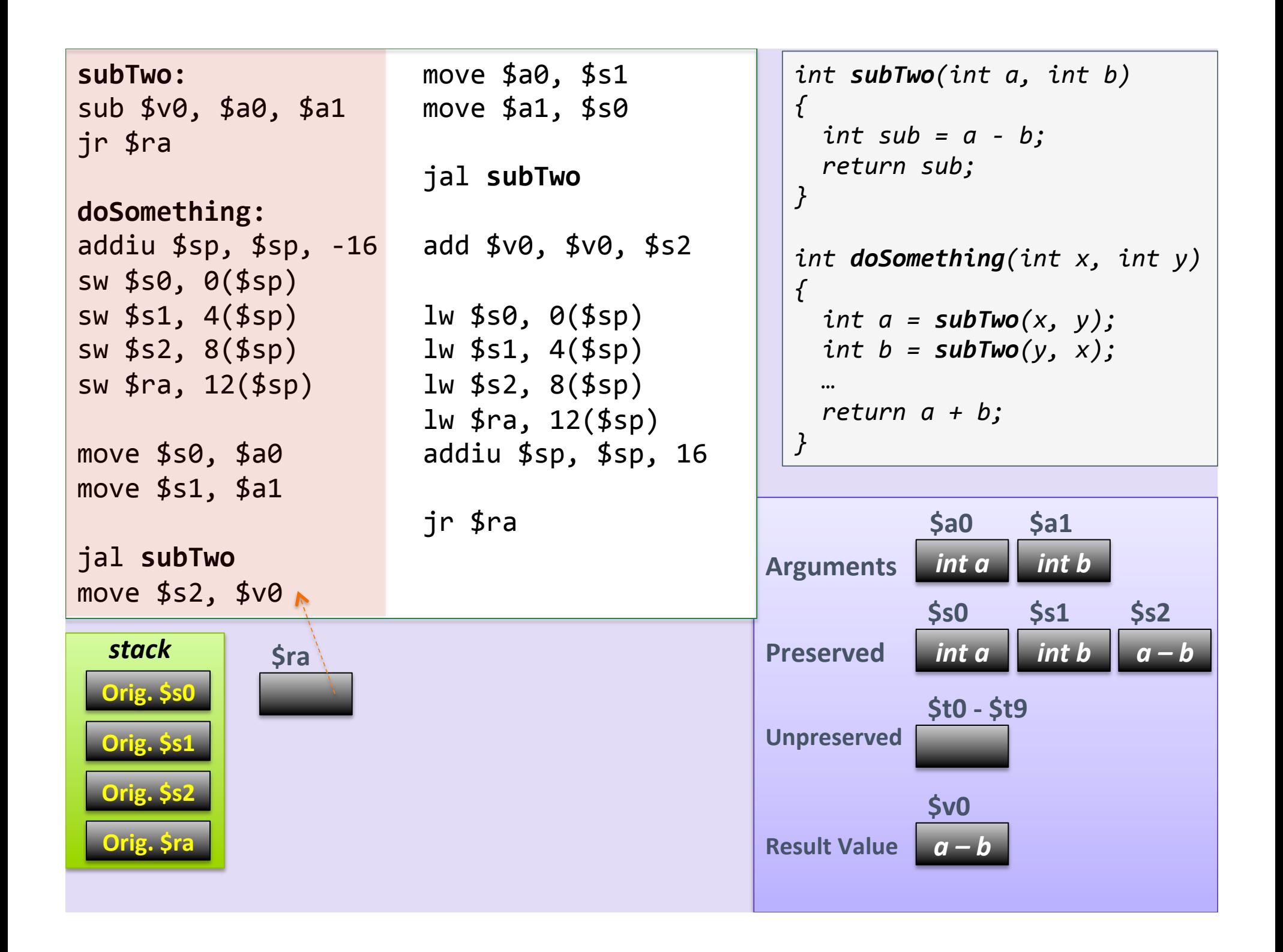

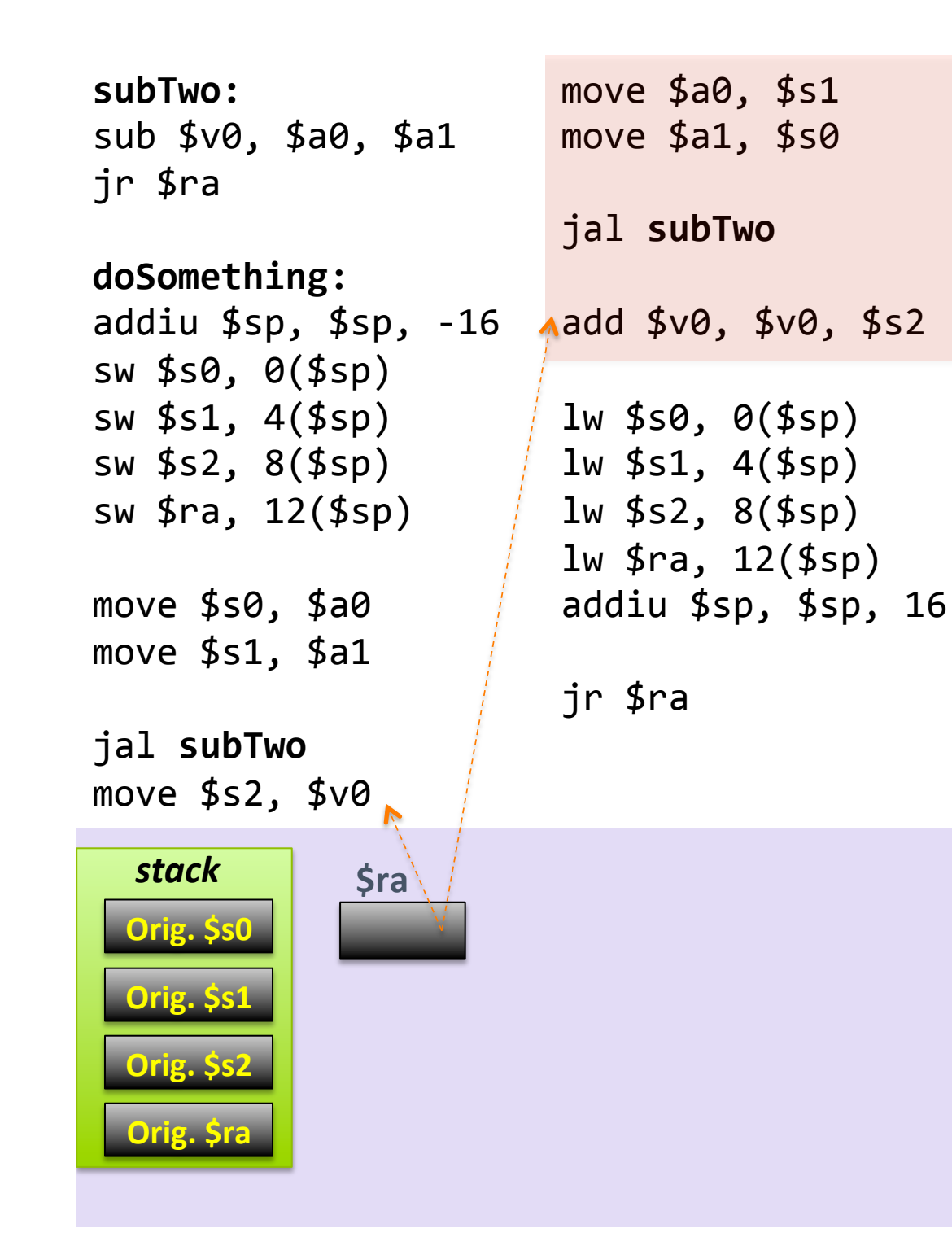

```
int subTwo(int a, int b)
\big\{int sub = a - b;
  return sub;
\}int doSomething(int x, int y)
\left\{ \right.int a = subTwo(x, y);
  int b = subTwo(y, x);return a + b;
\}
```
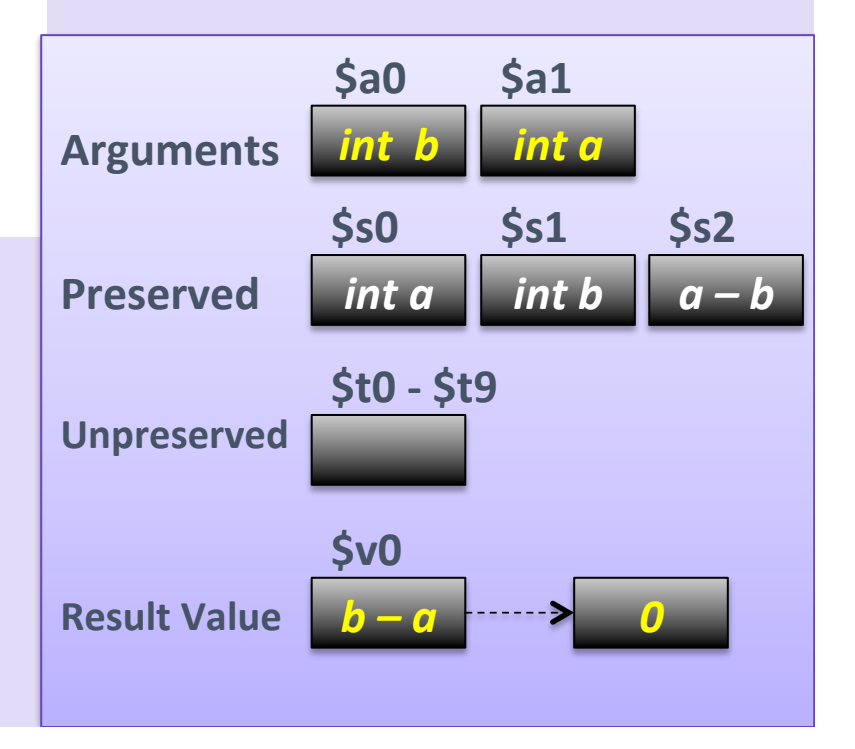

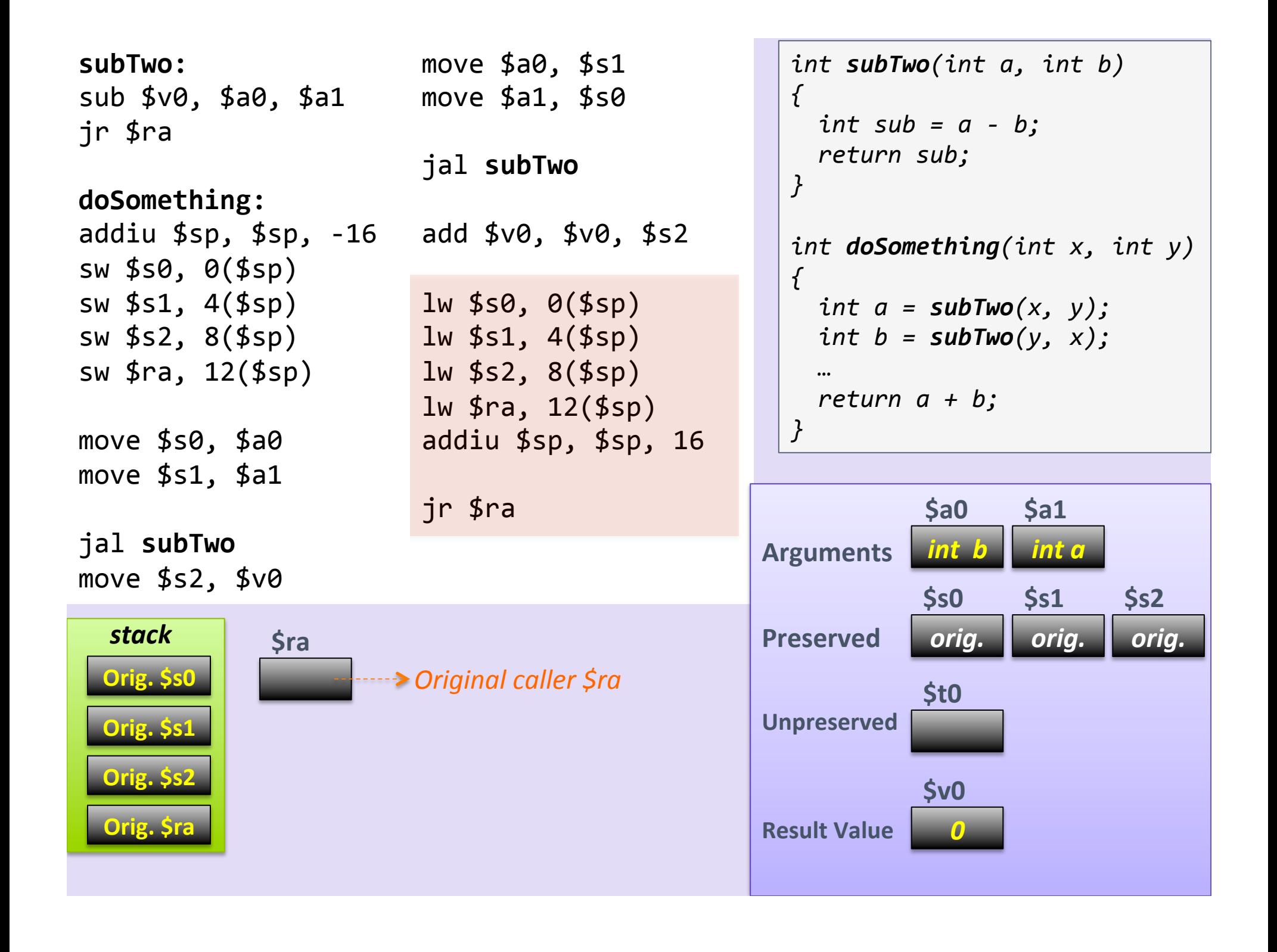

## Lessons Learned

- We passed arguments into the functions using  $$a*$
- We used  $$s*$  to work out calculations in registers **that we wanted to preserve**, so we made sure to save them in the call stack
	- These var values DO need to live beyond a call
	- $-$  In the end, the original values were returned back
- We could use  $$t*$  to work out some calcs. in regs **that we did not need to** *preserve* 
	- These values DO NOT need to live beyond a function call
- We used  $$v*$  as regs. to return the value of the function

# **Another Example Using Recursion**

## **Recursive Functions**

- This same setup handles nested function calls and recursion
	- $-$  i.e. By saving  $$ra$  methodically on the stack
- Example: recursive fibonacci.asm

```
Recall the Fibonacci Series: 0, 1, 1, 2, 3, 5, 8, 13, etc...
                       fib(n) = fib(n - 1) + fib(n - 2)
```
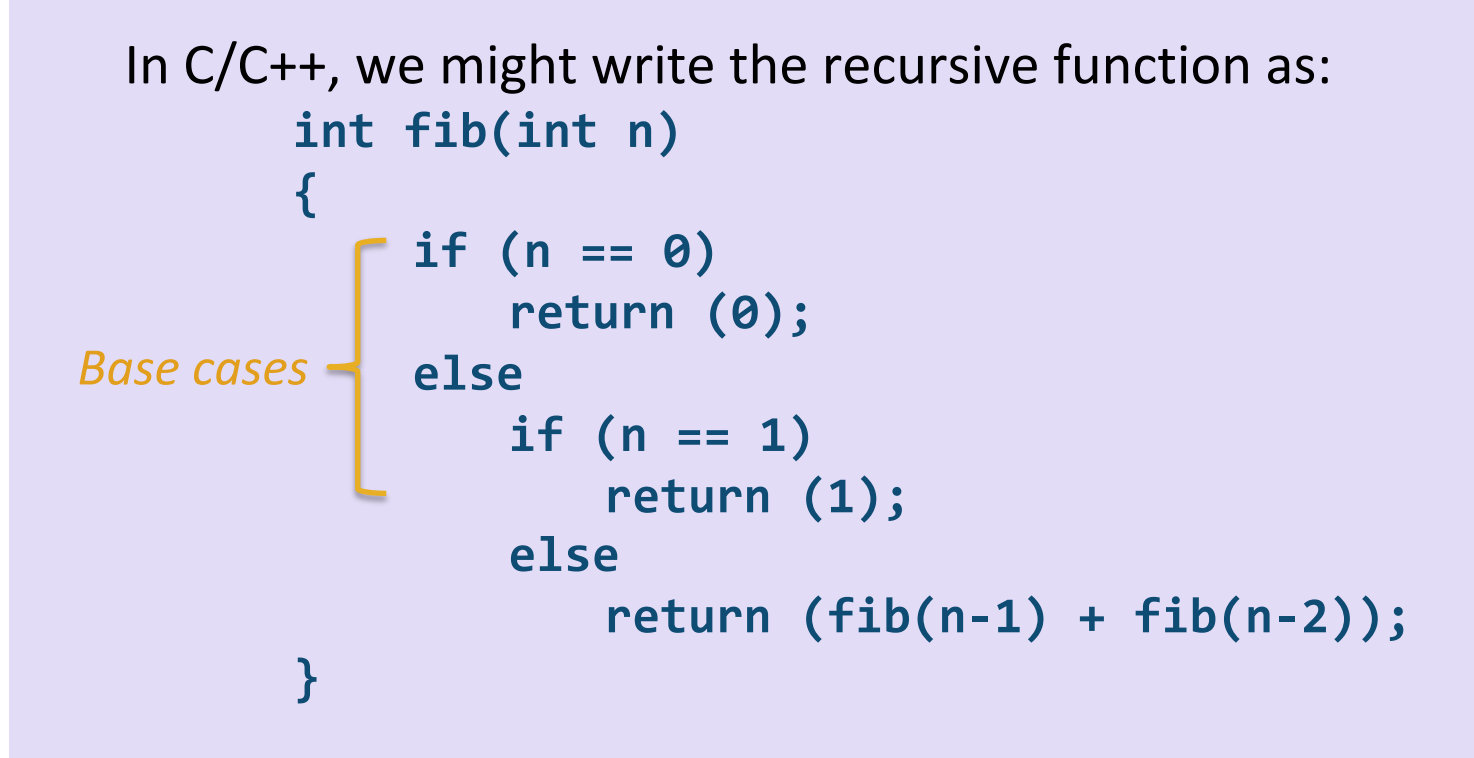

- We'll need at least 3 registers to keep track of:
	- $-$  The (single) input to the call, i.e. var **n**
	- $-$  The output (or partial output) to the call
	- $-$  The value of **\$ra** (since this is a recursive function)
- We'll use  $$s*$  registers b/c we need to preserve these vars/regs. beyond the function call

If we make  $$s0 = n$  and  $$s1 = fib(n - 1)$ 

- Then we need to save  $$s0, $s1$  and  $$ra$  on the stack in the "fibonnaci" function
	- $-$  So that we do not corrupt/lose what's already in these regs

- So, we start off in the **main:** portion  $-$  **n** is our argument into the function, so it's in **\$a0**
- We'll put our number (example: 7) in \$a0 and then call the function "fibonacci"
	- $-$  i.e.  $1i$  \$a0, 7 jal fibonacci

### recursive fibonacci.asm **Inside the function "fibonacci"**

- First: Check for the base cases
	- $-$  Is **n** (\$a0) equal to 0 or 1?
	- Branch accordingly

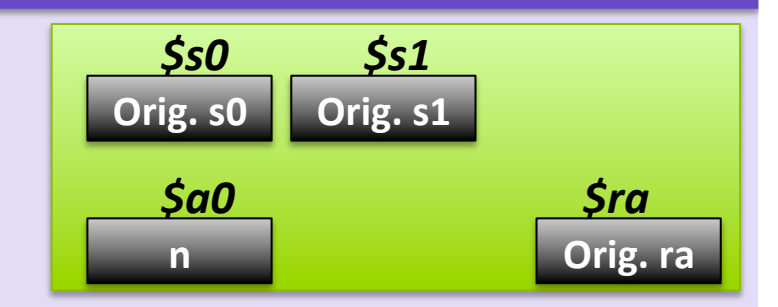

- Next: Do the recursion --- but first...! We need to plan for 3 words in the stack
	- $-$ \$sp = \$sp 12
	- $-$  **Push** 3 words in (i.e. 12 bytes)
	- $-$  The order by which you put them in does not strictly matter, but it makes more "organized" sense to *push \$s0, then \$s1, then \$ra*

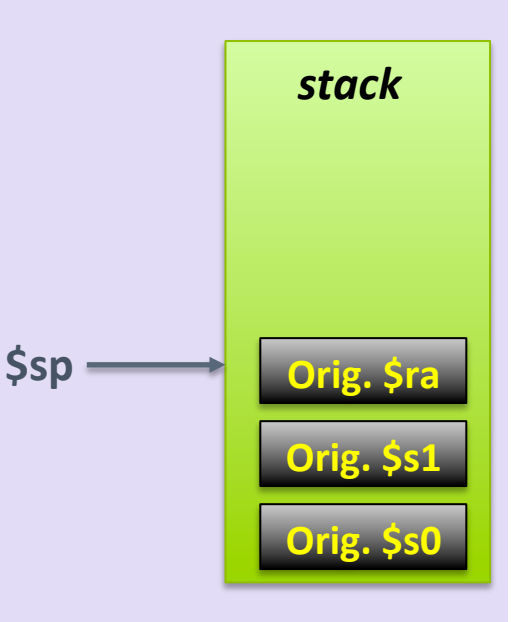

- Next: calculate  $fib(n-1)$ 
	- Call recursively & copy output (\$v0) in \$s1
- Next: calculate  $fib(n-2)$

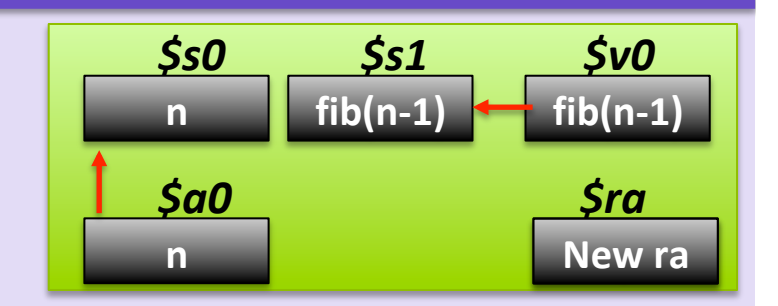

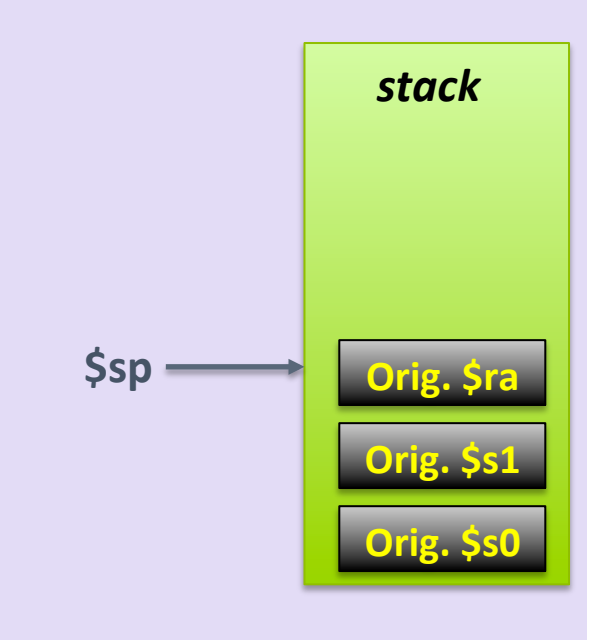

- Next: calculate  $fib(n-1)$ 
	- Call recursively & copy output (\$v0) in \$s1
- Next: calculate  $fib(n-2)$ 
	- $-$  Call recursively & add \$s1 to the output (\$v0)

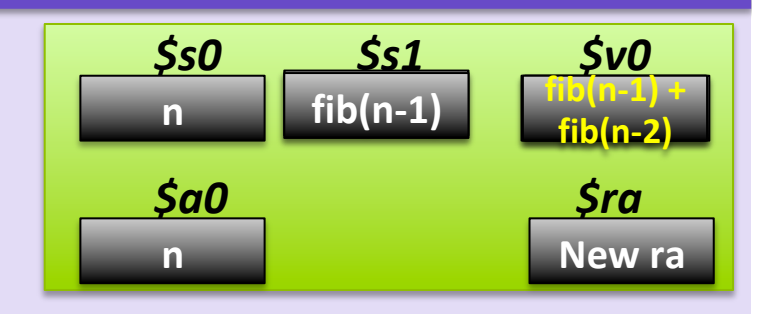

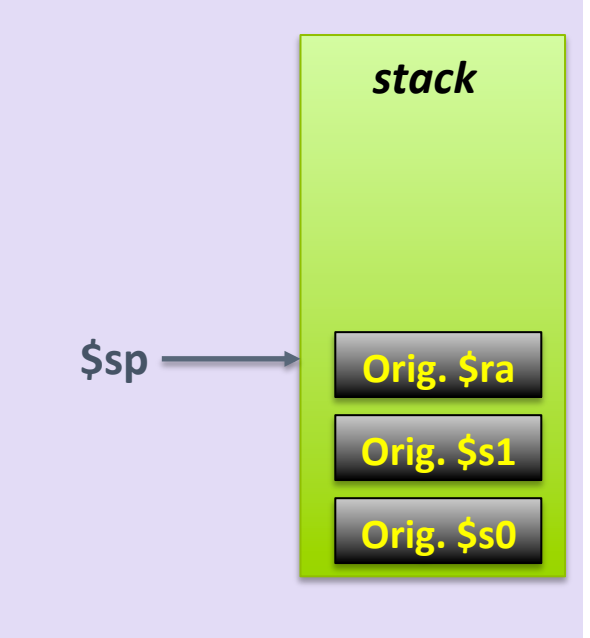

- Next: calculate  $fib(n-1)$ 
	- Call recursively & copy output (\$v0) in \$s1
- Next: calculate  $fib(n-2)$ 
	- $-$  Call recursively & add \$s1 to the output (\$v0)
- Next: restore registers
	- Pop the 3 words back to  $$s0, $s1,$  and  $$ra$
- Next: return to caller (i.e. main)
	- Issue a **jr \$ra** instruction
- Note how when we leave the function and go back to the "callee" (main), we did not disturb what was in the registers previously
- And now we have our output where it should **be, in \$v0** 25

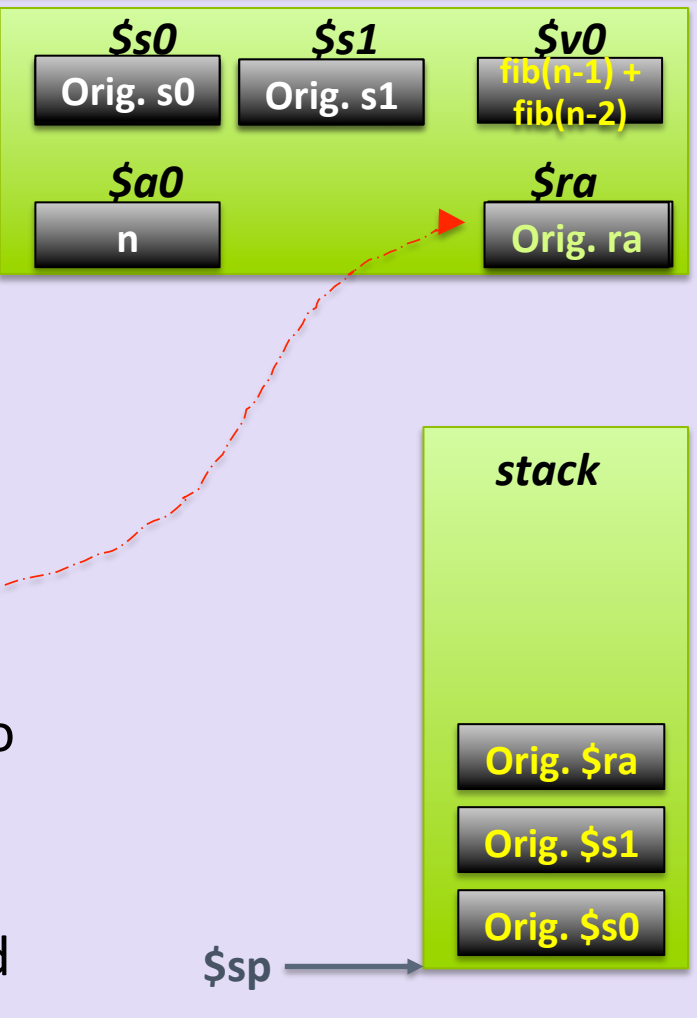

# A Closer Look at the Code

• Open **recursive\_fibonacci.asm**

# Tail Recursion

- Check out the demo file **tail\_recursive\_factorial.asm** at home
- What's special about the *tail recursive functions* (see example)?
	- $-$  Where the recursive call is the very last thing in the function.
	- $-$  With the right optimization, it can use a constant stack space **(no need to keep saving \$ra over and over – it's more efficient)**

```
int TRFac(int n, int accum)
{	
   if (n == 0)return accum;
    else		
       return TRFac(n - 1, n * accum);
}
```
**For example, if you said: TRFac(4, 1)** 

Then the program would **return**: TRFac $(3, 4)$ , then return TRFac $(2, 12)$ , then return  $TRFac(1, 24)$ , then return TRFac(0, 24), then, since  $n = 0$ , **It would return 24** 

## Your To-Dos

- Again, MAKE SURE you've read the **MIPS Calling Convention PDF** from our class website
- Go over the **fibonnaci**.asm and tail recursive factorial.asm programs
- Next time: Intro to Digital Logic

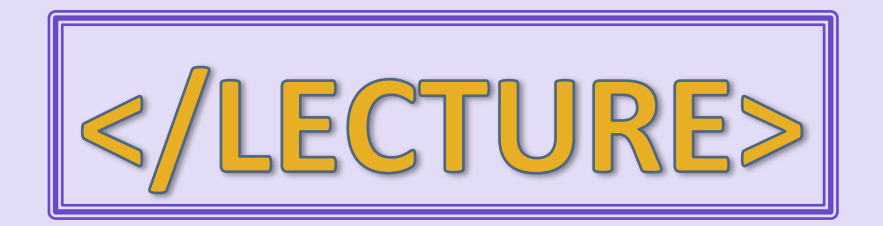